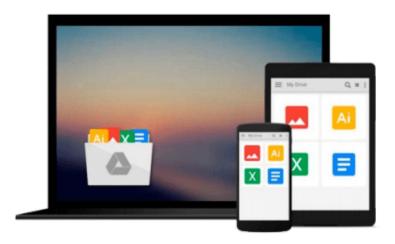

# Using Windows 10 as a Server at Home or in a Small Business

Mr N Rushton

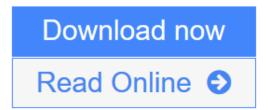

Click here if your download doesn"t start automatically

## Using Windows 10 as a Server at Home or in a Small Business

Mr N Rushton

#### Using Windows 10 as a Server at Home or in a Small Business Mr N Rushton

New! 4th Edition with additional and improved sections based on user feedback and updated to reflect Windows 10 Anniversary Edition. This guide describes how to setup a home or small business network using a file server based around Windows 10. Windows 10 is a great choice in such environments as it offers the everyday ease and convenience of Windows, but without the additional cost and complexity of Windows Server or the unfamiliarity of Network Attached Storage (NAS) boxes. This guide is succinct but authoritative, based around techniques that work in the real world and is written in a friendly and understandable style, accompanied with over 100 illustrations and screenshots. Free third-party utilities that complement Windows 10 are covered. It is aimed at the home, home office or small business user who has some knowledge and experience but who would not necessarily consider themselves to be an expert or enthusiast. It has been written according to the Goldilocks Principle: not too much information, not too little, but just the right amount. 1 GETTING STARTED 1.1 The Benefits of a Server-based Network 1.2 The Case for Windows 10 as a Server 1.3 Hardware Considerations for the Server 1.4 Editions of Windows 10 1.5 Infrastructure 1.6 Location 1.7 Electrical Considerations 1.8 Printers 2 INSTALLATION AND CUSTOMIZATION OF WINDOWS 10 2.1 Standard desktop computer with Windows pre-installed 2.2 Blank desktop computer or Micro server 2.3 Personalization and Settings 2.4 Change the Name of the Computer 2.5 Network Settings 2.6 Disk Storage 2.7 Storage in a Single Drive System 2.8 Storage Spaces (Multiple Drive System) 2.9 Power Management 3 USERS 3.1 Creating a User from Settings 3.2 Creating a User from the Command Prompt 3.3 Deleting a User from Settings 3.4 Deleting a User from the Command Prompt 4 SHARED FOLDERS 4.1 Setting up the Shared Folders 4.2 Home Folders 5 ACCESSING THE SERVER 5.1 From Windows Explorer/File Explorer 5.2 Accessing a Shared Folder Using the Run Command 5.3 Mapping Drives Manually 5.4 Using a Batch File 5.5 Connecting a Mac 6 MULTIMEDIA & STREAMING 6.1 Setup Streaming 6.2 Playback Media on Other Devices 6.3 Third Party Media Streaming Software 7 USING CLOUD STORAGE SERVICES 7.1 Dropbox 7.2 Google Drive 7.3 Box 7.4 Comments about OneDrive and iCloud 8 USING IPADS AND OTHER PORTABLE DEVICES 8.1 Accessing the File System with File Browser 8.2 Using a Cloud Sync Service 8.3 Multimedia Playback 8.4 Microsoft Remote Desktop app for iOS 8.5 Chromebooks 9 BACKUPS 9.1 Backing up using File History 9.2 Restoring Data using File History 9.3 Backing Up Using FBackup 9.4 Restoring Data Using FBackup 9.5 Backing up to Google Drive with FBackup 9.6 Backing up Computers to the Server 9.7 Backing up Windows 7 Professional Computers to the Server 9.8 Backing up Windows 8/8.1 Professional Computers to the Server 9.9 Backing up Windows 10 Professional Computers to the Server 9.10 Backing up any Windows Computer to the Server 10 HOUSEKEEPING AND MONITORING THE HEALTH OF THE SERVER 10.1 Windows Updates 10.2 Check Disk Space 10.3 CCleaner 10.4 Optimizing the Hard Drives 10.5 Anti-Virus & Anti-Malware Software 10.6 Checking the Event Viewer 10.7 Remote Desktop 11 ACCESSING THE SERVER REMOTELY 11.1 Fixed IP Address 11.2 Port Forwarding 11.3 Dynamic DNS (DDNS 11.4 Using the Remote Desktop Client

**▶ Download** Using Windows 10 as a Server at Home or in a Small Busi ...pdf

Read Online Using Windows 10 as a Server at Home or in a Small Bu ...pdf

Download and Read Free Online Using Windows 10 as a Server at Home or in a Small Business Mr N Rushton

### Download and Read Free Online Using Windows 10 as a Server at Home or in a Small Business Mr N Rushton

#### From reader reviews:

#### **Mary Gines:**

Exactly why? Because this Using Windows 10 as a Server at Home or in a Small Business is an unordinary book that the inside of the publication waiting for you to snap the idea but latter it will distress you with the secret it inside. Reading this book next to it was fantastic author who all write the book in such wonderful way makes the content on the inside easier to understand, entertaining technique but still convey the meaning fully. So , it is good for you because of not hesitating having this any more or you going to regret it. This book will give you a lot of advantages than the other book have such as help improving your proficiency and your critical thinking way. So , still want to postpone having that book? If I were being you I will go to the guide store hurriedly.

#### **Denise Welton:**

Using Windows 10 as a Server at Home or in a Small Business can be one of your starter books that are good idea. We all recommend that straight away because this reserve has good vocabulary that will increase your knowledge in language, easy to understand, bit entertaining but still delivering the information. The copy writer giving his/her effort that will put every word into delight arrangement in writing Using Windows 10 as a Server at Home or in a Small Business however doesn't forget the main stage, giving the reader the hottest in addition to based confirm resource data that maybe you can be one of it. This great information can drawn you into fresh stage of crucial considering.

#### James Cansler:

This Using Windows 10 as a Server at Home or in a Small Business is new way for you who has curiosity to look for some information mainly because it relief your hunger details. Getting deeper you onto it getting knowledge more you know or perhaps you who still having little bit of digest in reading this Using Windows 10 as a Server at Home or in a Small Business can be the light food to suit your needs because the information inside this particular book is easy to get simply by anyone. These books produce itself in the form that is reachable by anyone, yep I mean in the e-book web form. People who think that in e-book form make them feel tired even dizzy this guide is the answer. So you cannot find any in reading a guide especially this one. You can find what you are looking for. It should be here for anyone. So , don't miss that! Just read this e-book kind for your better life and knowledge.

#### **Malcolm Thurmond:**

As a college student exactly feel bored to help reading. If their teacher questioned them to go to the library or to make summary for some guide, they are complained. Just small students that has reading's heart and soul or real their interest. They just do what the teacher want, like asked to the library. They go to at this time there but nothing reading critically. Any students feel that studying is not important, boring in addition to can't see colorful pictures on there. Yeah, it is to become complicated. Book is very important in your case.

As we know that on this time, many ways to get whatever we wish. Likewise word says, ways to reach Chinese's country. Therefore this Using Windows 10 as a Server at Home or in a Small Business can make you experience more interested to read.

Download and Read Online Using Windows 10 as a Server at Home or in a Small Business Mr N Rushton #N0H3VA2G9T1

# Read Using Windows 10 as a Server at Home or in a Small Business by Mr N Rushton for online ebook

Using Windows 10 as a Server at Home or in a Small Business by Mr N Rushton Free PDF d0wnl0ad, audio books, books to read, good books to read, cheap books, good books, online books, books online, book reviews epub, read books online, books to read online, online library, greatbooks to read, PDF best books to read, top books to read Using Windows 10 as a Server at Home or in a Small Business by Mr N Rushton books to read online.

### Online Using Windows 10 as a Server at Home or in a Small Business by Mr N Rushton ebook PDF download

Using Windows 10 as a Server at Home or in a Small Business by Mr N Rushton Doc

Using Windows 10 as a Server at Home or in a Small Business by Mr N Rushton Mobipocket

Using Windows 10 as a Server at Home or in a Small Business by Mr N Rushton EPub

Using Windows 10 as a Server at Home or in a Small Business by Mr N Rushton Ebook online

Using Windows 10 as a Server at Home or in a Small Business by Mr N Rushton Ebook PDF